## moovit 浦01 バスタイムスケジュールと路線図

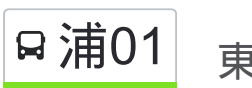

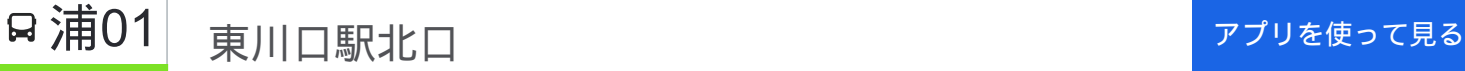

浦01 バス行(東川口駅北口)には2ルートがあります。平日の運行時間は次のとおりです。 (1)東川口駅北口:06:20 - 21:36(2)浦和駅東口:06:26 - 22:11 Moovitアプリを使用して、最寄りの浦01 バス駅を見つけ、次の浦01バスが到着するのはいつかを調べることができま す。

## 最終停車地**:** 東川口駅北口

25回停車

お線スケジュールを見る

浦和駅東口

東仲町

本太小学校入口

本太坂上

本太坂下

原山

北原山

原山三丁目

花月

緑区役所入口

駒形

尾間木公民館

尾間木

浅間下

念仏橋

大崎園芸植物園

浦和特別支援学校

北原橋

武蔵野学院入口

大門

美園郵便局

浦**01** バスタイムスケジュール 東川口駅北口ルート時刻表:

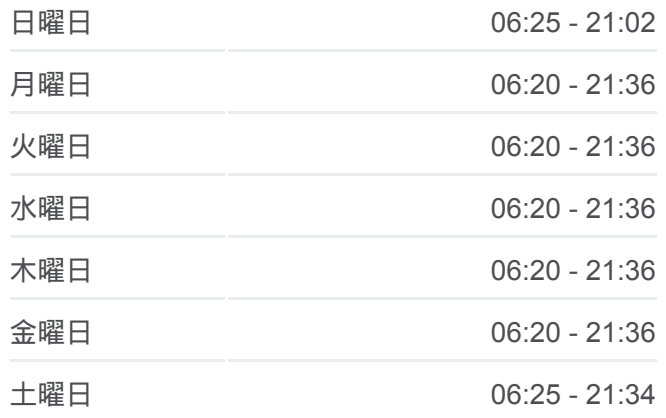

浦**01** バス情報 道順**:** 東川口駅北口 停留所**:** 25 旅行期間**:** 36 分 路線概要**:**

大門小学校入口

大門坂下公園

一本木坂下

東川口駅北口

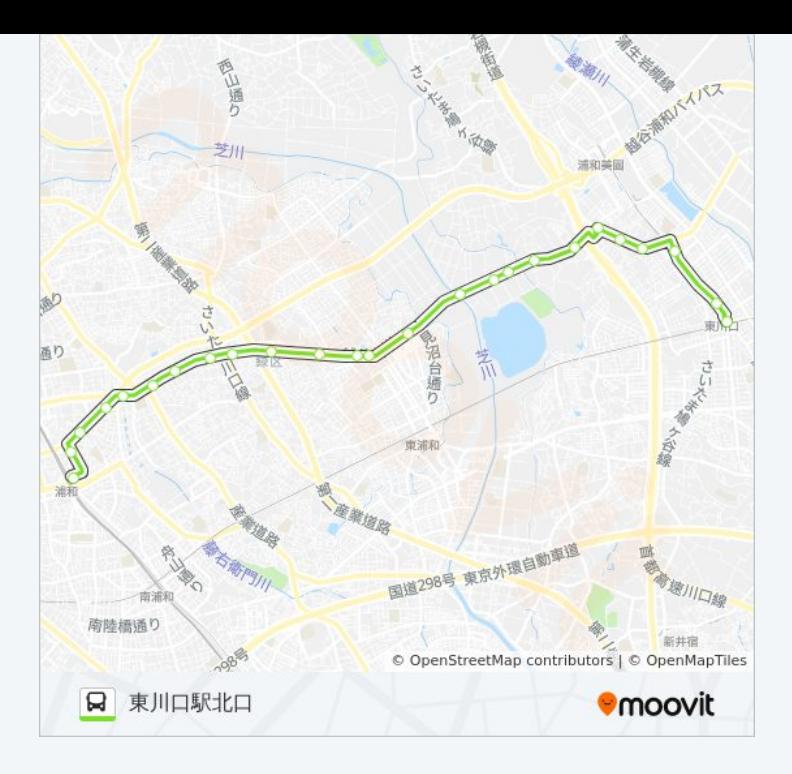

## 最終停車地**:** 浦和駅東口

25回停車 お線スケジュールを見る

東川口駅北口

一本木坂下

大門坂下公園

大門小学校入口

美園郵便局

大門

武蔵野学院入口

北原橋

浦和特別支援学校

大崎園芸植物園

念仏橋

浅間下

尾間木

尾間木公民館

駒形

緑区役所入口

花月

原山三丁目

浦**01** バスタイムスケジュール 浦和駅東口ルート時刻表:

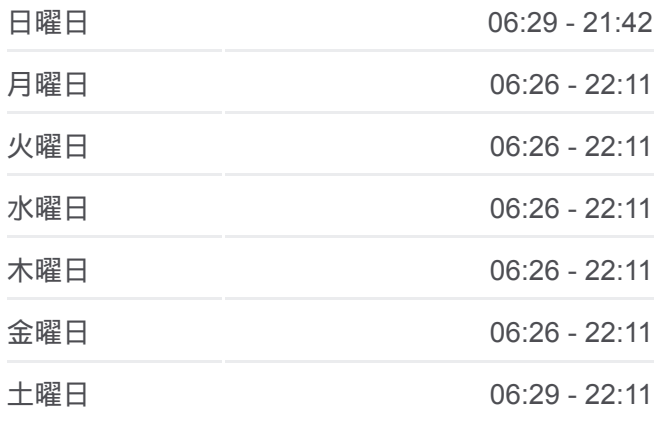

浦**01** バス情報 道順**:** 浦和駅東口 停留所**:** 25 旅行期間**:** 39 分 路線概要**:**

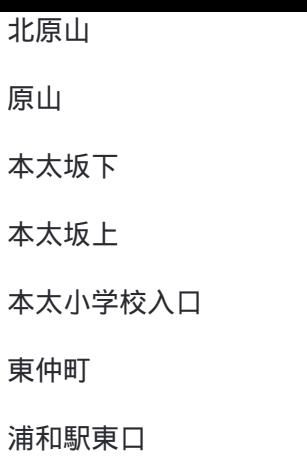

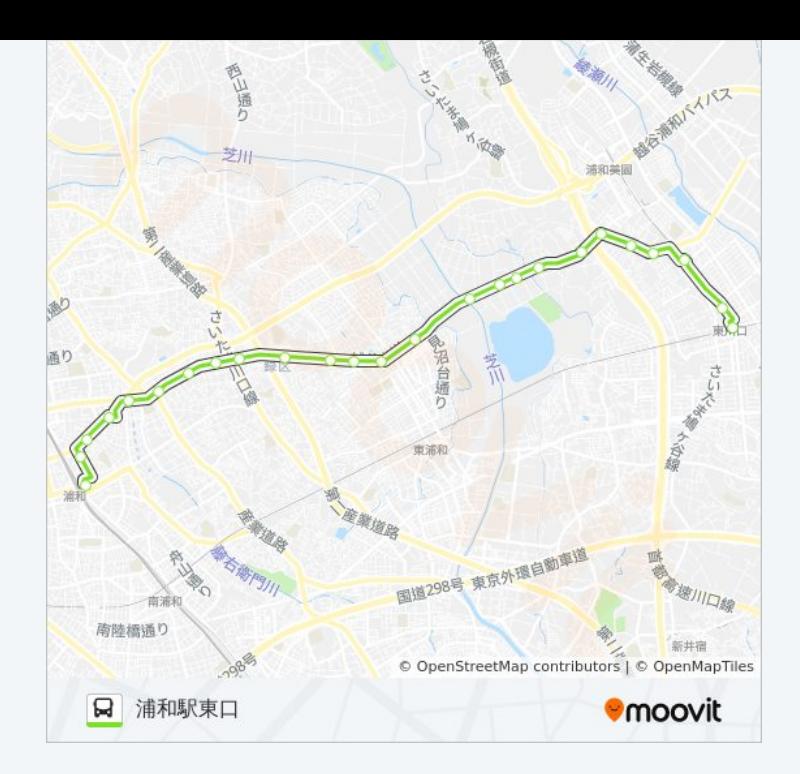

浦01 バスのタイムスケジュールと路線図は、moovitapp.comのオフライン PDFでご覧いただけます。 [Moovit App](https://moovitapp.com/%E6%9D%B1%E4%BA%AC%E9%83%BD___tokyo-5615/lines/%E6%B5%A601/16386783/4181204/ja?ref=2&poiType=line&customerId=4908&af_sub8=%2Findex%2Fja%2Fline-pdf-%25E6%259D%25B1%25E4%25BA%25AC%25E9%2583%25BD___Tokyo-5615-1583325-16386783&utm_source=line_pdf&utm_medium=organic&utm_term=%E6%9D%B1%E5%B7%9D%E5%8F%A3%E9%A7%85%E5%8C%97%E5%8F%A3)を使用して、ライブバスの時刻、電 車のスケジュール、または地下鉄のスケジュール、東京内のすべての公共 交通機関の手順を確認します。

Moovit[について](https://moovit.com/about-us/?utm_source=line_pdf&utm_medium=organic&utm_term=%E6%9D%B1%E5%B7%9D%E5%8F%A3%E9%A7%85%E5%8C%97%E5%8F%A3) · MaaS[ソリューション](https://moovit.com/maas-solutions/?utm_source=line_pdf&utm_medium=organic&utm_term=%E6%9D%B1%E5%B7%9D%E5%8F%A3%E9%A7%85%E5%8C%97%E5%8F%A3) · [サポート対象国](https://moovitapp.com/index/ja/%E5%85%AC%E5%85%B1%E4%BA%A4%E9%80%9A%E6%A9%9F%E9%96%A2-countries?utm_source=line_pdf&utm_medium=organic&utm_term=%E6%9D%B1%E5%B7%9D%E5%8F%A3%E9%A7%85%E5%8C%97%E5%8F%A3) · Mooviter[コミュニティ](https://editor.moovitapp.com/web/community?campaign=line_pdf&utm_source=line_pdf&utm_medium=organic&utm_term=%E6%9D%B1%E5%B7%9D%E5%8F%A3%E9%A7%85%E5%8C%97%E5%8F%A3&lang=en)

© 2024 Moovit - All Rights Reserved.

ライブで到着時間を確認する。

Web App App Store Soogle Play